## Iowa High Performance Computing Summer School 2013 MPI Programming Exercise Set May 20, 2013

**Problem 1** *Parallel "Hello, World!"* Write a parallel version of the "Hello, World!" program using MPI and run it to observe the output. You will need to use the Environment Management routines MPI\_Init, MPI\_Comm\_rank, MPI\_Comm\_size, and MPI\_Finalize. Write the program such that the output appears on the screen as rank  $\theta$ : 'Hello, World!''. Run the program using 16 processors. Does the output appear in order of ascending rank? If not, modify your program so that it does.

## Problem 2

- (a) *Send*/*Recv Example.* Write a MPI program that passes one integer from process 0 to process numprocs-1 through each process in between and adds one to it after each MPI\_Recv. Run your program using 16 processors. Choose 100 for the starting integer.
- (b) *Blocking vs. non-blocking Send/Recv.* Compile and run Blaise Barney's mpi\_bandwidth. [c, f] and mpi bandwidth nonblock.  $[c, f]$  to observe the differences between blocking and non-blocking communications. What do the programs tell you about MPI and its use of the underlying hardware?

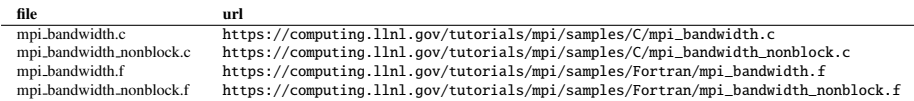

Problem 3 *Parallel Dot-Product.* Develop a parallel code to take the scalar product of two *N* ×1 vectors *x* and *y*, *i.e.*,  $x^T y$ . Choose  $N = 5N_p$ , where  $N_p$  is the number of MPI processes. Initialize the vectors *x* and *y* as [1, 2, ..., *N*]. Have the scalar answer stored on all processors. Use  $N_p = 16$ processors.

Problem 4 *Parallel Matrix Transpose.* Use MPI to write a parallel program that uses MPI\_Alltoall of a matrix *A*. The size of the global matrix *A* is  $10N_p \times 10N_p$ , where  $N_p$  is the number of MPI processes. Initialize the matrix *A* as  $A[i, j] = i * j$ .

- (a) First write a serial code that performs the same task on a  $160 \times 160$  size matrix. Determine the required run time.
- (b) Write a parallel version using  $N_p = 16$  processors that does the same task. Verify that your transposed matrix is correct. Use MPI\_WTime to determine the required run time and compare it to the serial case. Is it 16 times faster?